**ROBODoc Crack Download**

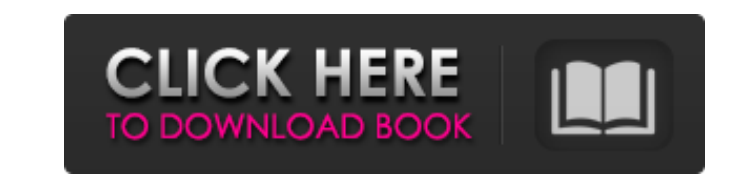

## **ROBODoc Download [Win/Mac] 2022 [New]**

ROBODoc For Windows 10 Crack -- ROBODoc analyzes C, C++ and Assembler source code and produces a documentation version containing all relevant code comments. It can also extract and filter the comments from files in the Microsoft Word format. Using ROBODoc you can get the documentation online in HTML format on any user readable website for free. Documentation can be viewed on a PC using a web browser or directly from any software application using ROBODoc's API. ROBODoc Features: ROBODoc extracts comments from any code file and distributes them as HTML pages. ROBODoc's PHP API allows you to store and retrieve the documentation and the comment filtering can also be done remotely through a web interface. ROBODoc allows for filtering comments by some special tokens that can define how to format the output. You can insert keywords in the comments so they are also searchable. ROBODoc allows for using WebForms, ASPs, or ASP.NET to manage the documentation. ROBODoc can export documentation to RTF, HTML, or XML DocBook format. ROBODoc can be licensed in a one time payment or on a yearly basis. ROBODoc is compatible with major programming languages and operating systems including C/C++, Java, Visual Basic, Linux, Windows XP, and Mac. Documenting your code is easy! ------------------------------------------------------------------------------- Dictionary of Terms ------------------------------------------------------------------------------- Administration - Software System Project that is maintained by someone (user) API - Application Programming Interface - not used so much these days. Application - Software that performs a specific task. Assembler - A program that assembles objects into a form suitable for execution. Backwards Compatibility - Software that will work under previous versions of the same system. Beginners - A beginner is someone that has little or no background in the subject. Best Practice - A rule which defines a method of software that is considered good coding. Blocking - Software that causes other programs to stall. Blog - A short blog is one that is placed on the web and can be updated by a single person - usually using a WYSIWYG text editor. Brief - A description of a project or an area of a project in very few words. Bug - An error or fault in a software that causes it to fail in an undesirable way. Business - A

# **ROBODoc Crack +**

.ROBODoc Product Key is an Open Source documentation generator. .ROBODoc can extract the source code documentation from C, C++, Fortran, Perl, Scripts, Assembler, Tcl, Basic, and other languages. .ROBODoc reads the source code of your project and retrieves the documentation (comments) stored in file comments. .ROBODoc creates a web-based documentation that is easily maintained and updated. You can add, delete, or change documentation entries using text editors and your web browser. .ROBODoc is fully command-line tool so you can manage your project documentation from the command line. .ROBODoc for R: .ROBODoc for R was built to support the Windows operating system. The software can be used as a documentation tool for the R language. .ROBODoc for R works with R-Win/R-Forge and the help files can be used for commercial software. .ROBODoc for R documentation can be distributed freely. .ROBODoc for R is under GPL licenses for read only distribution. .ROBODoc for R documentation is also available on the following site: .ROBODoc for Perl: .ROBODoc for Perl was originally built for Perl tools and libraries. .ROBODoc for Perl is now supported for XS-based modules. .ROBODoc for Perl is under GPL for read only distribution. .ROBODoc for Perl documentation can be found at: .ROBODoc for Tcl: .ROBODoc for Tcl was originally built for Tcl. .ROBODoc for Tcl is no longer supported. .ROBODoc for Tcl is available on the following site: .ROBODoc for Basic: .ROBODoc for Basic was originally built for C. .ROBODoc for Basic is no longer supported. .ROBODoc for Basic is available on the following site: .ROBOD b7e8fdf5c8

### **ROBODoc 2022 [New]**

------------------- Robodoc is a fairly robust and easy to use documentation extractor. With just a single command line it will grab all source code, comments, and documentation from your system, and produce a single binary file that contains a beautifully formatted version of that documentation. ROBODoc was originally designed for academic publications, primarily for Unix systems. Some of the features: Plain text documentation Documentation embedded within the project Documentation embedded in a source code comment Command and function descriptions Cross reference links Documentation attached to a single comment Documentation on a single line (when source code allows it) Documentation on a single line (when source ine (when source code does not allow it) Documentation Documentation on a single line (when source code allows it) Documentation on a single line (when source code does not allow it) Documentation on a single line (when source code does not allow it) Hyperlinks to external documents (i.e. download web pages) This document Additional documentation A manual One of a few configuration options The supplied example project is a sample program of small and medium sized C applications, that shows how to use ROBODoc and examples of various documentation commands. Documentation Commands: ---------------------------- Comment: Multiple lines of documentation. Does not require a trailing "//", but it can be used to add notes to a comment. Doc Comment: Single lines of documentation in the source code. Documentation Comment: Single lines of documentation that are not contained within a source code comment. Tag: An optional tag that can be used as part of an item tag to create an ordered list. An ordered list is a list of documentation items. Instructions: Instructions for the documentation. For instance "See the %docs.html help for more information" More Instructions: More instructions for the documentation. Example: An example of using the tag instruction. One of several documentation items. Sub Tag: An optional tag used in an ordered list to create a sub list. Sub lists can be used for further levels of ordered lists. Doc Block: Is an optional documentation comment used to document an entire project. It is often used to document the documentation. Doc Block Item: Is a sub item of a documentation block.

## **What's New In?**

=========================================================================== ROBODoc is a handy document generation tool for programmers. It extracts comments and documentation from your source code (or one of your Covered Software) and formats them in HTML, RTF, TeX, XML DocBook (PDF), or as plaintext. ROBODoc creates this documentation automatically for you: \* i.e. when you include your code into the system. \* i.e. when you use the compiler as comment parser and when you use -x for the configuration as an action. \* i.e. you use standard regex actions on your source code. With the configuration language you can control the operations ROBODoc performs and can even influence their order. The generated documentation is human-friendly (HTML, RTF, and TeX), transparent (XML DocBook), automatic (PDF, DVI, PostScript) or plaintext (just "as is"). ========================================================================== V2.9.00.0012 - PERFORM - REPLACEMENT ROBODoc V2.9.00.0012 introduced the possibility of copying the target documents (and thereby the built-in man-page browser) to the target directory in the same name as the document source. This technique will be useful to pull the user documentation from user-scripts that do not create a man-page in which case the normal user manual browser will not display. For the sake of maintainability and convenience it is possible to define this directory structure in the ROBODoc configuration file. This feature is used, for example, by the developer's tools from phpgit. There is also the option of suppressing the copying of the index by redirecting it to the file specified in the configuration. ========================================================================== V2.9.00.0011 - PERFORM - GENERAL In V2.9.00.0011 ROBODoc added the option to specify file paths in the configuration files. This feature is used, for example, by the development tools for an interpreted language that generates its documentation from source code. There is also the possibility to allow robots to use ROBODoc for indexing, staging, and searching. The target output is now not constrained to a specific format anymore. Only documentation source

#### **System Requirements For ROBODoc:**

Windows : Windows XP SP3 or later, Windows 7, Windows 8 and Windows 8.1 : Windows XP SP3 or later, Windows 8 and Windows 8.1 Mac OS X : OS X 10.9 or later Linux : Linux Ubuntu 16.04+ : Linux Ubuntu 16.04+ Minimum specifications: CPU : i3 or better : i3 or better GPU : AMD HD 5000 series or better : AMD

[https://www.yarbook.com/upload/files/2022/07/bHgyS8aXkQbNDL4JfA48\\_04\\_e5245fa07c07eca6c5369dbcc6138b19\\_file.pdf](https://www.yarbook.com/upload/files/2022/07/bHgyS8aXkQbNDL4JfA48_04_e5245fa07c07eca6c5369dbcc6138b19_file.pdf) <https://delicatica.ru/2022/07/04/image-date-time-file-name-stamp-free-license-key-download-mac-win/> [https://www.arunachalreflector.com/wp-content/uploads/2022/07/Liveinstyler\\_UpdateNotify.pdf](https://www.arunachalreflector.com/wp-content/uploads/2022/07/Liveinstyler_UpdateNotify.pdf) [https://foam20.com/wp-content/uploads/2022/07/List\\_Wizard\\_\\_With\\_Keygen-1.pdf](https://foam20.com/wp-content/uploads/2022/07/List_Wizard__With_Keygen-1.pdf) <http://www.vxc.pl/?p=38520> <http://escortguate.com/cold-clock-screensaver-3264bit-april-2022/> <http://theinspirationseekers.com/rhythm-tools-crack-mac-win-updated-2022/> <https://srilankapropertyhomeandland.com/wp-content/uploads/2022/07/JNAerator.pdf> <https://aqesic.academy/blog/index.php?entryid=6404> <http://abpcargo.com/sites/default/files/webform/quyjess917.pdf> <https://ubipharma.pt/2022/07/04/collectorz-com-movie-collector-crack-free/> [https://encontros2.com/upload/files/2022/07/dQrG5oFyVXrb3HnbC6Tg\\_04\\_e5245fa07c07eca6c5369dbcc6138b19\\_file.pdf](https://encontros2.com/upload/files/2022/07/dQrG5oFyVXrb3HnbC6Tg_04_e5245fa07c07eca6c5369dbcc6138b19_file.pdf) <https://guaraparadise.com/2022/07/04/hansel-and-gretel-folder-icon-pack-crack-2022/> <https://explorerea.com/?p=11173> <https://evolutionathletecr.com/wp-content/uploads/2022/07/gailsan.pdf> <http://findmallorca.com/proto-12-8-2-crack-free-download/> <https://bullygirlmagazine.com/advert/softsilver-transformer-crack-free-download/> <https://lms.igears.com.hk/ywb/blog/index.php?entryid=3753> <https://www.madrassah.mu/blog/index.php?entryid=6299> [https://kireeste.com/wp-content/uploads/2022/07/Avarex\\_YUV\\_Player.pdf](https://kireeste.com/wp-content/uploads/2022/07/Avarex_YUV_Player.pdf)